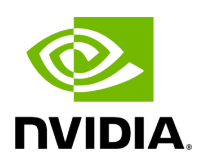

## **UFM Telemetry Fluentd Streaming (TFS) Plugin**

#### **Table of contents**

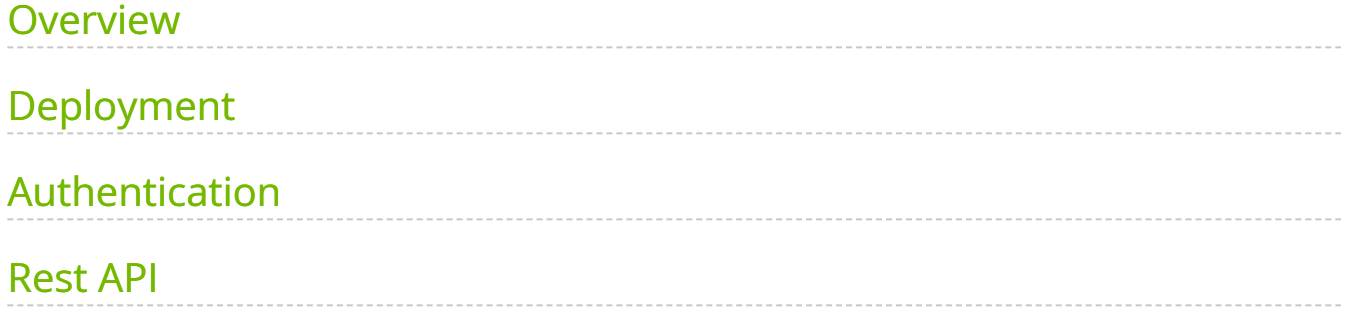

# **List of Figures**

[Figure 0. TFS Architecture Version 1 Modificationdate 1716900153890](#page-3-4) Api V2

#### <span id="page-3-0"></span>**Overview**

The TFS plugin is designed to extract UFM Telemetry counters from specified telemetry HTTP endpoints and stream them to the designated **Fluentd** collector destination.

The diagram below illustrates the plugin's stream flow:

<span id="page-3-4"></span>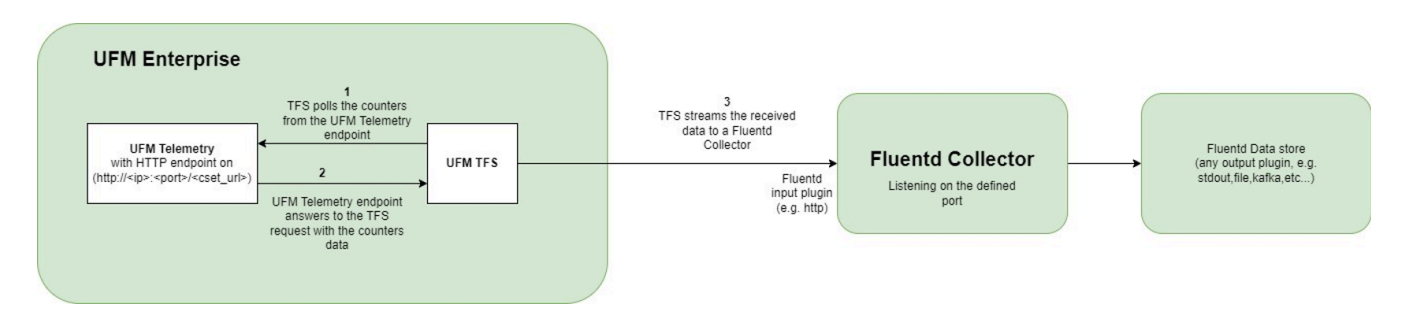

### <span id="page-3-1"></span>**Deployment**

The following are the possible ways the TFS plugin can be deployed:

- 1. On UFM Appliance
- 2. On UFM Software

For complete instructions on deploying the TFS plugin, refer to [UFM Telemetry endpoint](https://hub.docker.com/r/mellanox/ufm-plugin-tfs) [stream To Fluentd endpoint \(TFS\)](https://hub.docker.com/r/mellanox/ufm-plugin-tfs).

#### <span id="page-3-2"></span>**Authentication**

The following authentication types are supported:

- basic (/ufmRest)
- client (/ufmRestV2**)**
- token (/ufmRestV3)

#### <span id="page-3-3"></span>**Rest API**

The following REST APIs are supported:

- POST /plugin/tfs/conf
- GET /plugin/tfs/conf
- POST /plugin/tfs/conf/attributes
- GET /plugin/tfs/conf/attributes

For detailed information on interacting with TFS plugin, refer to the [NVIDIA UFM](https://docs.nvidia.com/networking/category/ufmenterprise) [Enterprise](https://docs.nvidia.com/networking/category/ufmenterprise) > Rest API > TFS Plugin REST API.

© Copyright 2024, NVIDIA. PDF Generated on 06/06/2024